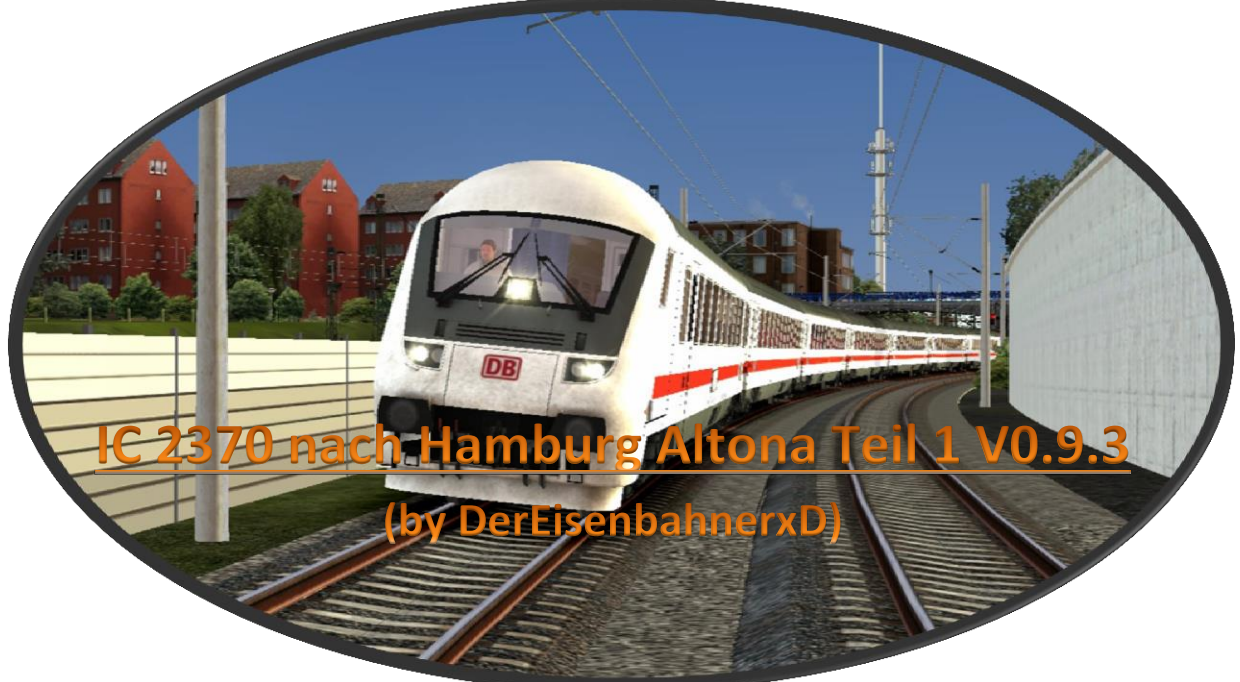

#### **Einleitung:**

- 1. Information zum Szenario
- 2. Benötigtes Pay-/Free-Ware-Material
- 3. Danksagungen
- 4. Copyright
- 5. Homepages und Spendenlinks

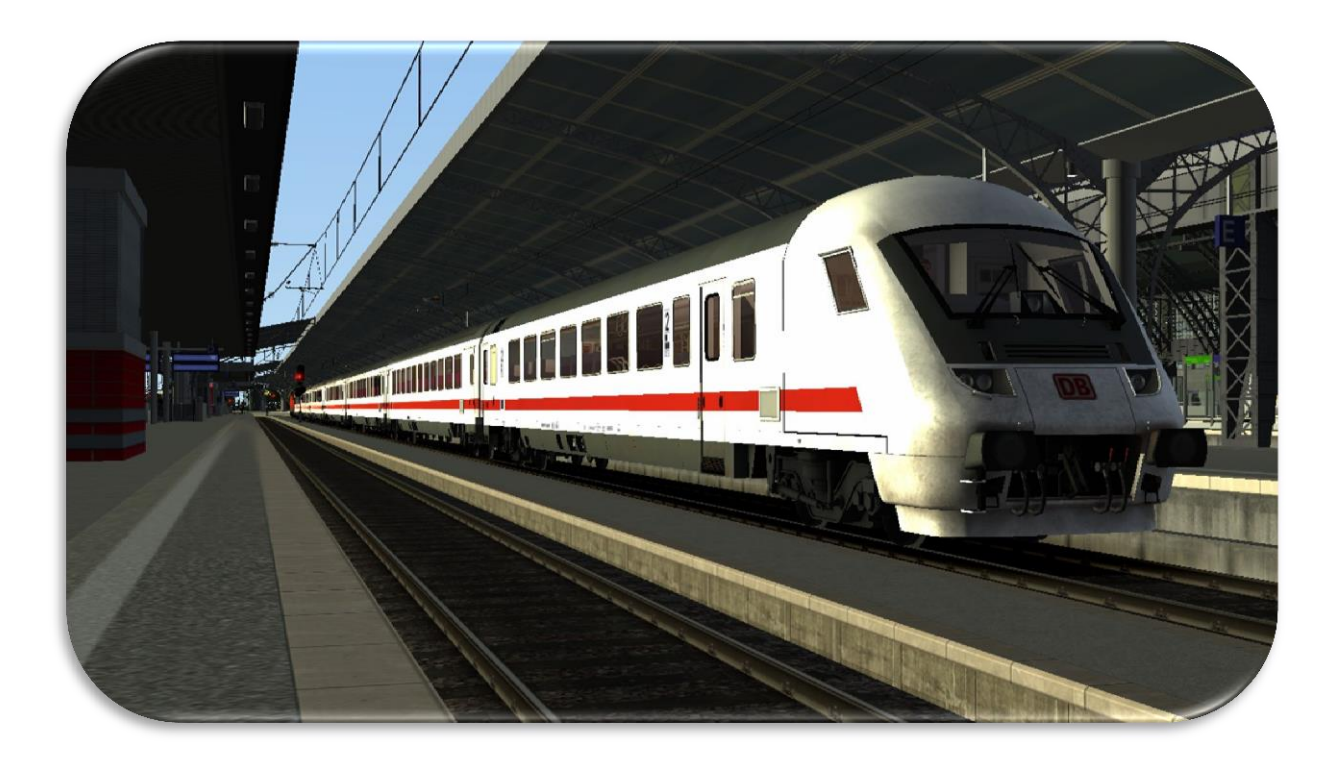

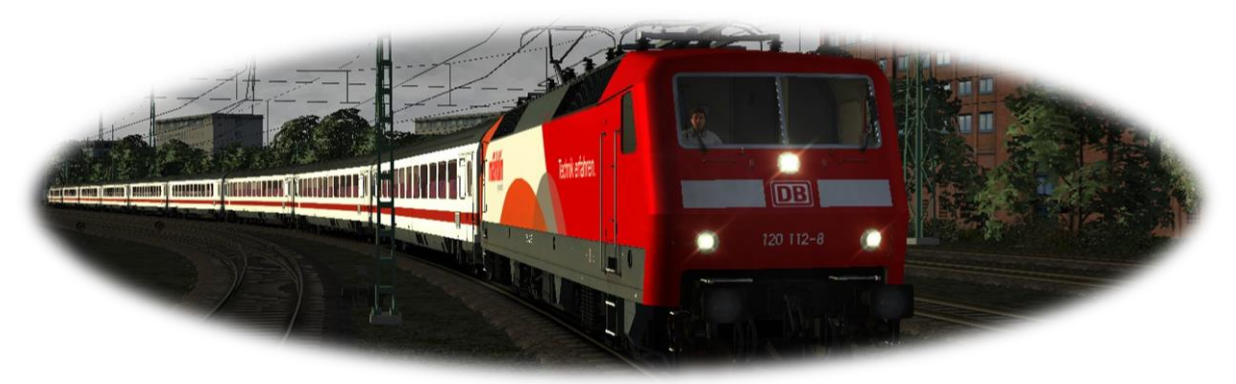

## **1. Einleitung zum Szenario**

Der IC 2370 fährt von Karlsruhe Hbf nach Hamburg Altona und benötigt für seine Fahr gut sieben Stunden. Unterwegs hält er unter anderem in Heidelberg Hbf, Bensheim, Darmstadt Hbf, Frankfurt am Main Hbf, Gießen, Kassel-Wilhelmshöhe, Hannover Hbf, Celle, Uelzen, Lüneburg, Hamburg Harburg und Hamburg Hauptbahnhof.

Das Szenario (zweiteilig) läuft nach realem Fahrplan vom 10.11.2015 auf dem Teilabschnitt von Hannover Hbf bist Hamburg Hbf. Im ersten Teil wird der Abschnitt von Hannover Hbf bis Uelzen befahren, im zweiten Teil geht es dann bis nach Hamburg Hbf. Die Ansagen sind verbaut und werden automatisch ausgelöst. Es herrscht ruhiger Verkehr. Der Fahrplan sollte zu schaffen sein.

**ACHTUNG! DAS SZENARIO BEFINDET SICH IN DER BETA-VERSION (V0.9.3)! ES KANN ZU FEHLERN IM SZENARIO KOMMEN, MUSS ABER NICHT (in den Tests sind keine Fehler aufgetreten)! BIS ZUR VERSION 1.0.0 WERDEN NOCH WEITERE KI-FAHRZEUGE HINZUGEFÜGT UND DIE ANSAGEN VERBESSERT!**

**Voraussichtliches Erscheinen der V1.0.0 zusammen mit Teil 2 am 28.11.2015! (Angaben OHNE Gewähr!)**

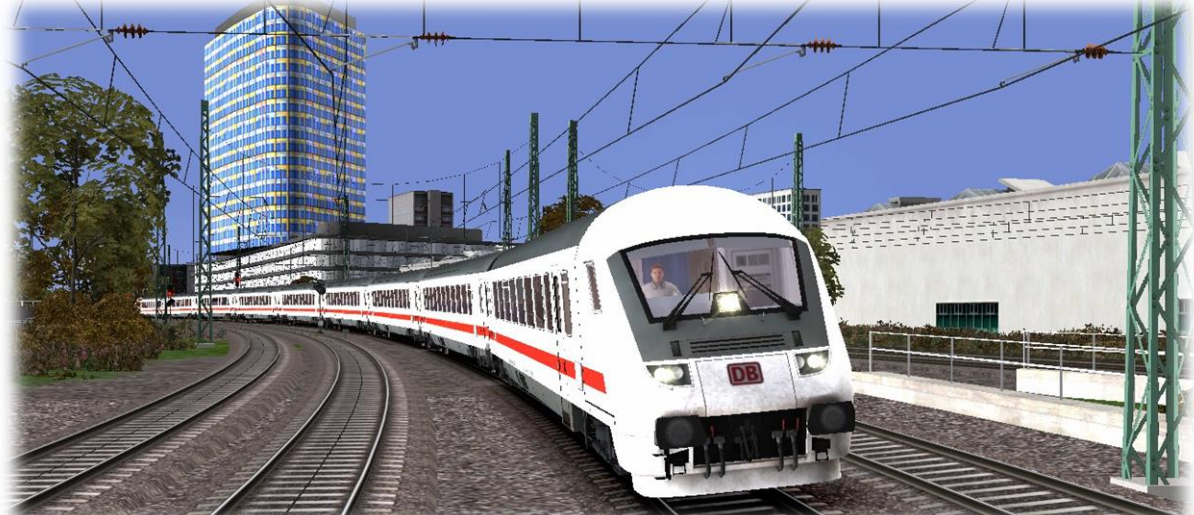

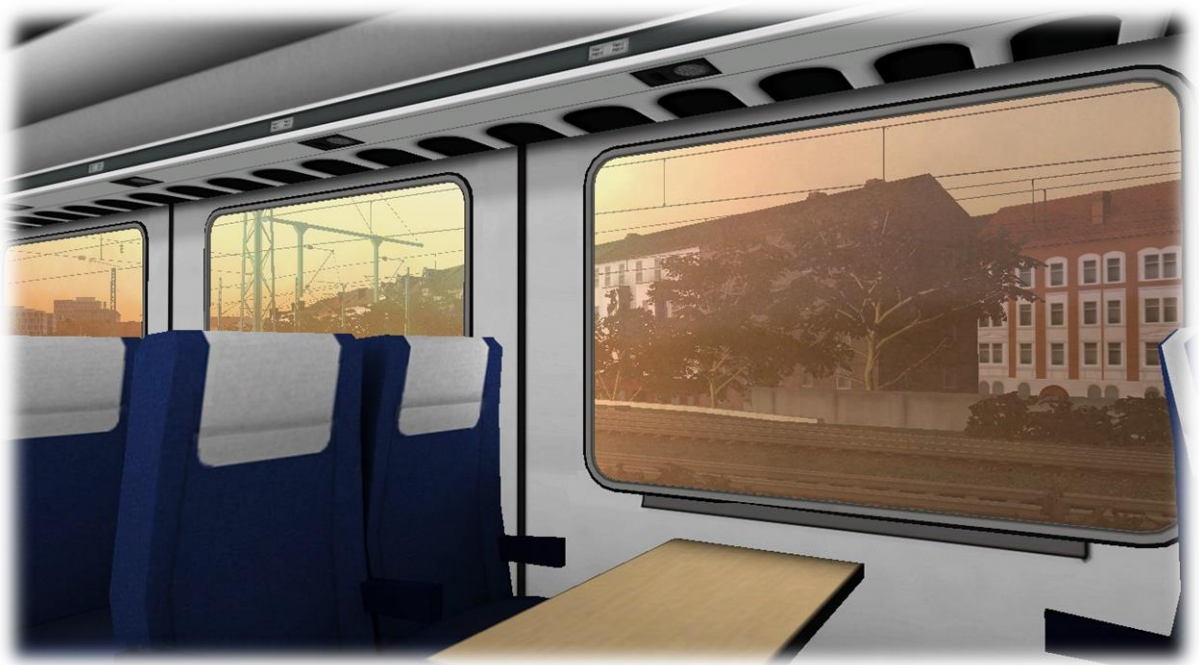

**2. Benötigtes Pay-/Free-Ware-Material**

- 2.1 Strecke Hamburg nach Hannover: *[->klick mich<-](http://store.steampowered.com/app/222588/)*
- 2.2 Spielerfahrzeug: vR BR 120 Expertline + IC Stw: *[->klick mich<-](http://www.virtual-railroads.de/expert-line/el-trainsets/db-br120-bpmbdzf.html)*
- 2.3 KI-Fahrzeuge 1: TTB-Szenariopacket Vol. 2 M-A: *[->klick mich<-](http://trainteamberlin.de/produkte_szp02)*
- 2.4 KI-Fahrzeuge 2: RSC Metronom: *[->klick mich<-](http://store.steampowered.com/app/222591/)*
- *2.5* KI-Fahrzeuge 3: ALLE Repaint´s für die BR 146 von RSC: -*[>klick](http://trainworks.eu/forum/viewforum.php?f=160)  [mich<-](http://trainworks.eu/forum/viewforum.php?f=160)*

### **3. Danksagungen**

Ein Dankeschön geht an meine Freunde aus meiner Umgebung, die mich auf die Idee brachten, dieses Szenario/diese Szenarien zu bauen. Vielen Dank Leute!

Ein Dank geht auch an Clemens Hoffman aus dem Rail-Sim-Forum für das Testen des Szenarios. Ich hoffe auf eine gute und langanhaltende Weiterarbeit zusammen.

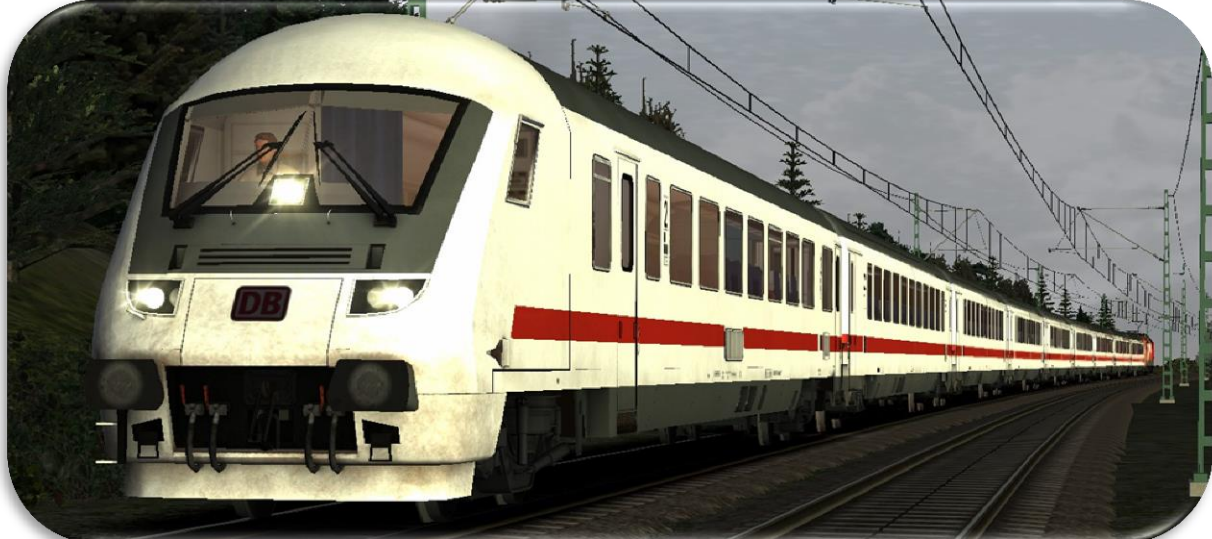

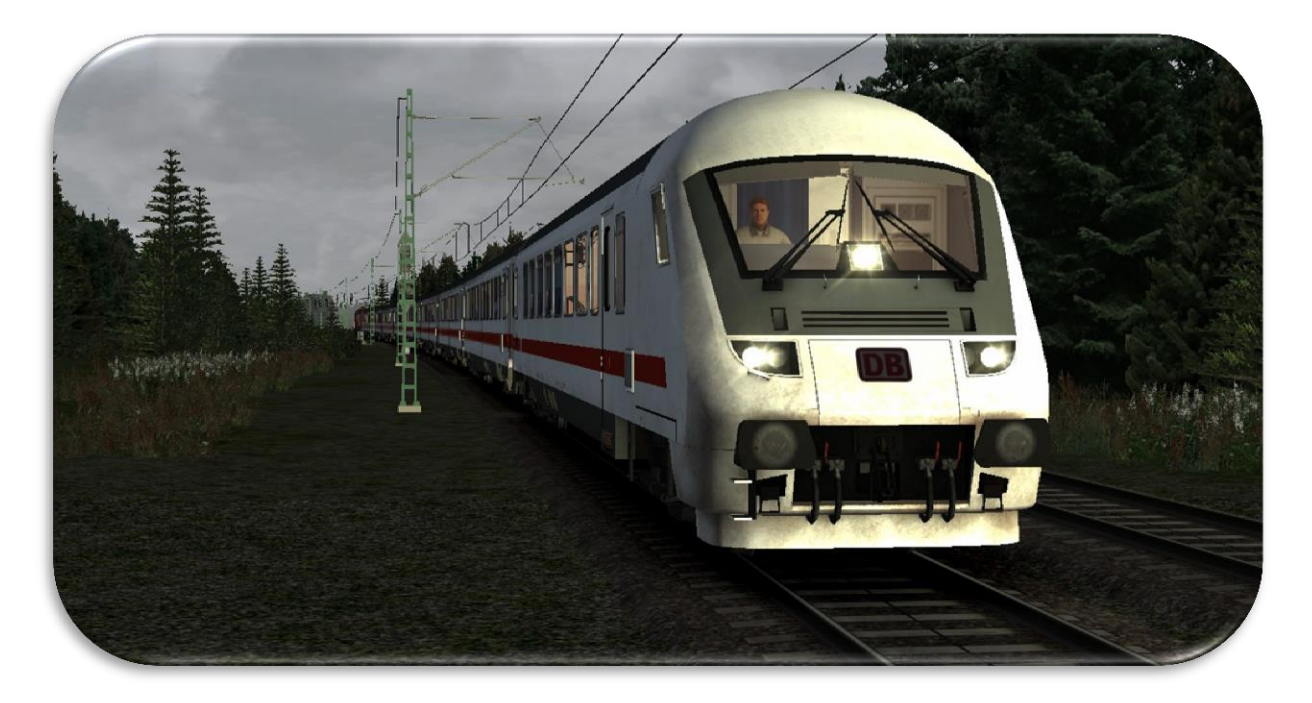

# **4.Copyright:**

**Das Uhrheberecht für das Szenario und die Ansagen liegt ganz bei mir! Das Szenario darf NICHT auf anderen Plattformen ohne meine ausdrückliche Erlaubnis veröffentlicht werden! Die Ansagen unterliegen ebenfalls dem Uhrheberecht und dürfen NICHT in andere Szenarien eingebaut werden!**

### **5. Homepages und Spendenlinks:**

Besucht auch meine Homepages und meinen YouTube-Kanal: [www.dereisenbahnerxd.jimdo.com](http://www.dereisenbahnerxd.jimdo.com/) [www.galaxybuildcrafter.de.tl](http://www.galaxybuildcrafter.de.tl/) [Mein Youtube-Kanal](https://www.youtube.com/channel/UCZfwxl1Ov0Fv0VLAcZDEjDw)

Da, wie ihr alle sicherlich wisst, die TrainSimulator-Addons teilweise eine Menge Geld kosten, würde ich mich über eine kleine Unterstützung von euch sehr freuen. Mit dem gespendeten Geld werde ich mir weitere Addons kaufen und wenn genug zusammengekommen ist, auch einen eigenen Homepages-Domain.

Vielen Dank für eure Unterstützung! Jeder Cent ist für mich eine große Hilfe. Danke ->*[Spenden<-](http://dereisenbahnerxd.jimdo.com/)*

Jetzt aber viel Spaß beim Szenario und danke, dass du das Read-Me komplett gelesen hast. **DerEisenbahnerxD/Michi**